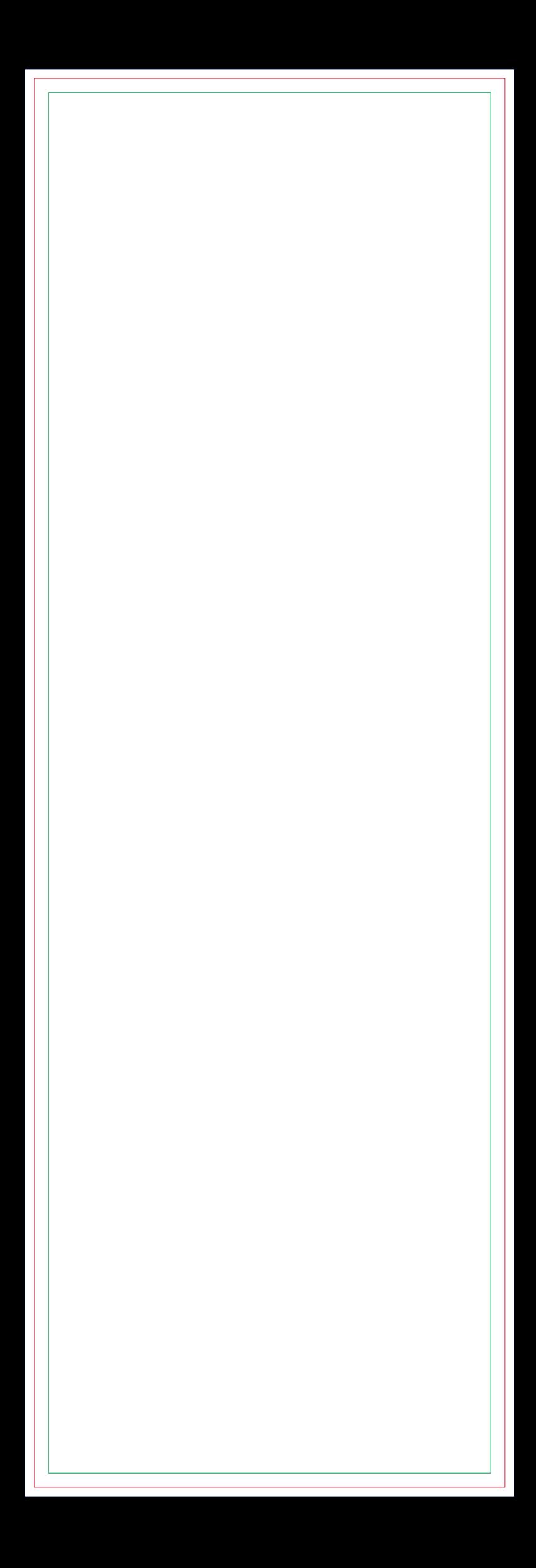

## **Máscara de Branco FRENTE**

## **ENVIAR COM FACA DE CORTE ESPECIAL FACA EM CONTORNO NA COR MAGENTA**